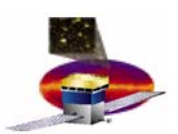

# **Highlights of IA Activities Highlights of IA Activities**

- $\bullet$  **I&T Readiness Review (Nov 18)**
	- **Went fine, thanks…**
	- **We are ramping up to receive flight hardware.**
		- **Expect data taking to begin early January !**
- • **SAS Code Review for I&T**
	- **Dry Run (Dec 10)**
		- **Test code delivery scheme**
		- **Identify issues**
		- **Revisit status of code**
		- **Establish delivery deadlines**
	- **For real (Jan 7 - TBR)**
		- **Show that we are ready to go**

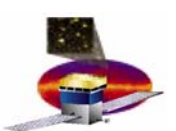

# **GLAST LAT Project ANA meeting Nov 22, 2004 IA meeting Friday Nov 19 (1 of 2) IA meeting Friday Nov 19 (1 of 2)**

- • **I&T Land**
	- **Established main data taking configuration for 1 and 2 towers**
		- **23 hours of cosmic rays with tower inside flight grid**
			- » **CAL 4 range readout, autorange, high energy muon gain., FLE/FHE disabled**
			- » **TKR nominal settings, DAC ¼ MIP**
			- » **TEM diagnostics enabled, zero suppression ON**
		- **1 hours of cosmic rays with tower inside flight grid**
			- » **Same as above but zero suppression OFF**
		- **4 hours of cosmic rays with tower inside flight grid**
			- » **Flight settings**
	- **Availability for testing time is becoming an issue: may change from total of 24 h to 16 h of cosmic rays per tower**
		- **Preliminary estimates suggest this is not a problem**
		- **CAL and TKR were asked provide feedback for next meeting (Dec 3)**

#### **Dec 3 Meeting: Agenda**

- **Preliminary results from CAL and TKR flight hardware data**
- **What are the data analysis tasks we want to do during I&T?**
- **How to prioritize these data analysis tasks?**
- **When and how do the results from our work propagate into the SAS code?**

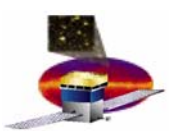

### **GLAST LAT Project ANA meeting Nov 22, 2004 IA meeting Friday Nov 19 (2 of 2) IA meeting Friday Nov 19 (2 of 2)**

- • **SAS Land (from I&T's myopic view)**
	- **Monte Carlo generation (surface muon requests from I&T)**
		- **2 Million triggered events for 2 tower geometry**
		- **1 Million triggered events for 1 tower geometry**
	- **SAS Pipeline**
		- **Working to optimize throughput**
	- **Serial Number issue (being actively discussed)**
		- **Recon does not query on serial number but on tower location** 
			- » **LAT hardware configuration does not change in orbit…**
		- **Recon may have to be adapted (TBR)**
			- » **to compare calibrations made inside flight grid (I&T) with those outside (from subsystems)**
			- » **Need to search calibrations by serial number (TBR)**
			- » **We are currently working on…***pain versus gain.*

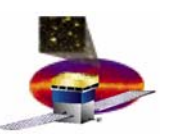

# **GLAST LAT Project ANA meeting Nov 22, 2004 Serial Number Problem Revisited Serial Number Problem Revisited**

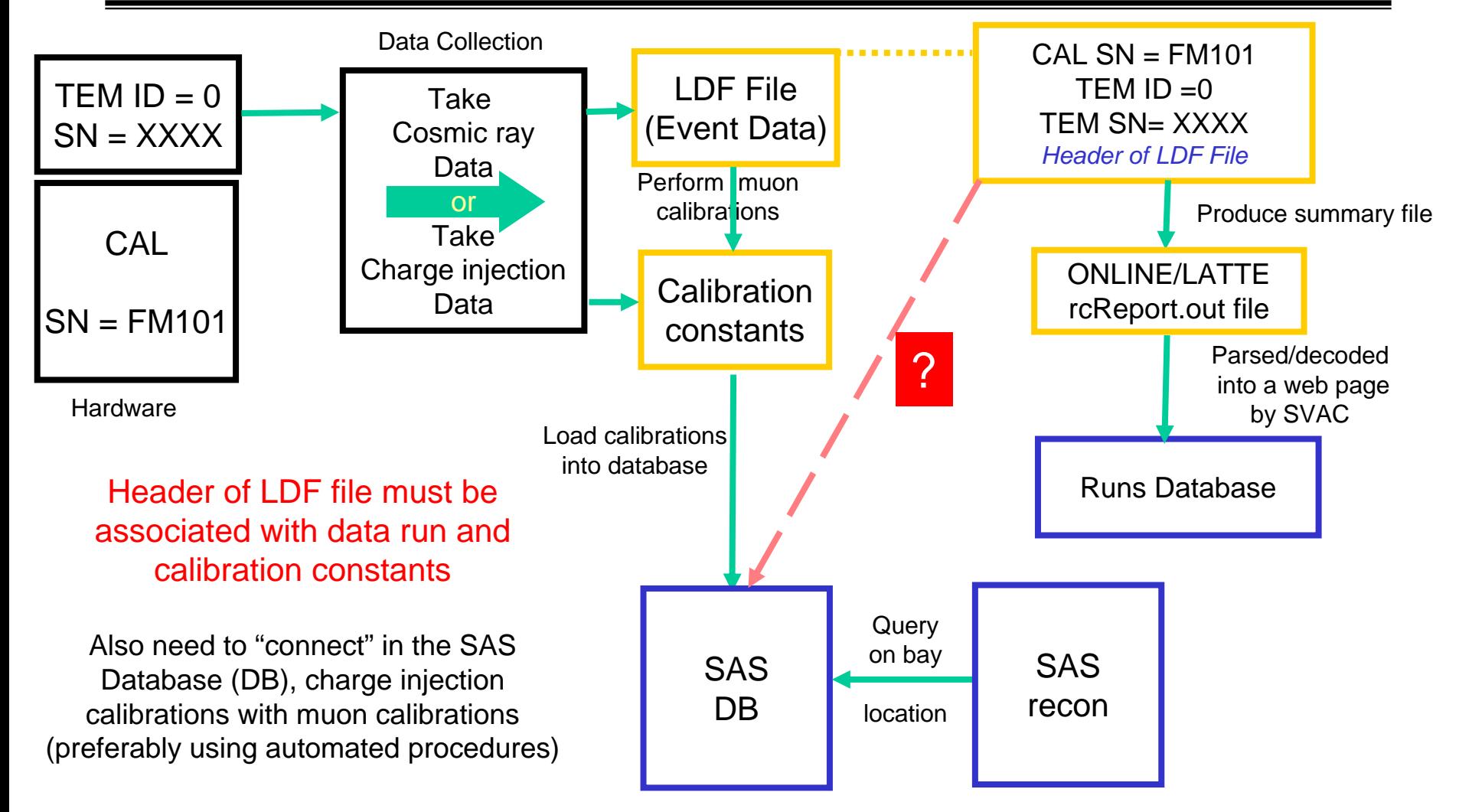

TEM ID is what recon needs to identify test bay location TEM  $ID = 0$  in default for single grid (subsystem tests) TEM ID =0 corresponds to a unique location in the flight grid (I&T)